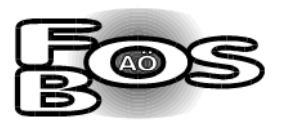

## **Checkliste für eine gelungene PowerPoint-Präsentation**

- Funktion von PowerPoint: Visualisierung des Vortrags und kein Stichwortzettel, von dem der Vortrag abgelesen wird!
- $\boxtimes$  Einheitliches Design auf allen Folien verwenden.
- Gliederung einfügen, ggf. Seitenzahlen auf allen Folien.
- $\boxtimes$  Den Hintergrund so wählen, dass der Inhalt gut sichtbar ist.
- Gut lesbare Schriftgröße und Schriftart wählen (mind.20pt.).
- $\boxtimes$  Nicht in langen Sätzen, nur stichpunktartig formulieren.
- Gut sichtbare Diagramme, Bilder, Visualisierungen verwenden und auch Bezug darauf nehmen.
- Übergänge und Animationen gezielt und sparsam einsetzen, sonst lenkt es von der eigentlichen Visualisierung ab.
- $\Sigma$  Präsentation im Vorfeld üben.